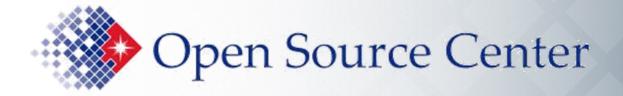

# Advanced Googling for Senior Executives

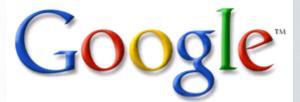

Open Source Academy Internet Science Faculty

September 2009

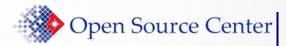

## Intros, Overview, Admin

#### • Intros

- Basic & advanced search
  - Features, operators, and syntax
  - Google focused, but applies to other search engines.
- Hands-on class
- Explore, experiment, have fun!
- Questions? Comments?

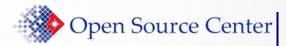

# **Instant Gratification**

## • Google provides many useful features

- Definitions
  - > define:ontology
  - define:mahdi
- Global time
   > time Tehran, Iran
- Global weather> weather Paris
- Calculator
  - > 25% of 79.99

- Unit conversions
  - > 1 foot 3 inches in meters
  - > 100 USD in Pakistan rupee
- Area codes
   > area code 571
- Synonym search
   ~car loan
- Spell checking
   Misissippi

http://www.google.com/help/cheatsheet.html http://www.googleguide.com/help/calculator.html

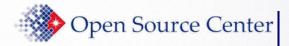

Gratifying, But Let's Dig Deeper

- There are <u>many</u> search engines on the Internet
  - Examples? Capabilities?
- There are *many* sites that search engines can't search
  - What are some examples?
- The Internet is not the final answer; some things are just not there
  - Librarians can search databases you cannot!
  - Who's your LIBRARIAN?

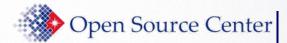

Now that we're hooked, let's step back and ask a few questions ...

- What is the Internet & what isn't it?
  - It is a standardized global system of interconnected computer networks that connects millions of people; not all networks connected
  - The Internet is not the final answer; some things just aren't there
- Are search engines always the best answer to a problem?
  - Specialized/vernacular web directories may be the fastest way to research some subject; librarians are often the best answer
- Can these techniques be used elsewhere?
  - Appliances, or ports of search engines to private networks, will sometimes lack features or behave differently
  - Other search engines may have slightly different syntax, check help pages

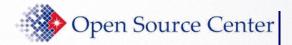

#### Caveats!!!

- We cannot cover all aspects of search in one class
  - Internet and all search engines changing at Internet speed
  - Read the manual or help pages even though they're hard to find
- Experiment with more than one search engine
  - Why?
- Some things can't be explained
  - Dig deep or keep reading
  - Might find answer or maybe not or...
  - It may not matter!
- Techniques can be used with appliances, other engines
  - Appliances--ports of search engines--lack features or behave differently
  - Other search engines may have slightly different syntax, check help pages

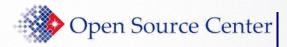

### Set Google Preferences

- Go to Preferences
- Choose your Interface Language
  - On <u>View menu</u>, choose Encoding, (Unicode) UTF-8
- Search Language: set to any language
- SafeSearch Filtering: Do not filter my results
  - Depending on your cookie settings, this may be reset
- Number of Results: Display 100
- Results Windows: your choice; Click Save Preferences

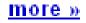

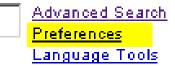

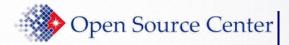

- You're getting ready to leave your house. You can't remember what you did with your keys. What do you do? What's the point?
  - Pick peculiarity, turn your question into a query
- For this seminar, we define a continuum of search strategies:
  - No thought required (NTR): just type in your terms
  - Basic: using basic Boolean operators, ""
  - Advanced: using Boolean operators and advanced operators/syntax

Search is often an iterative process!

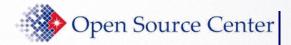

## **NTR & Basic**

- No thought required (NTR) credit report request form
  - > Often NTR produces too many hits: e.g. virus \_

#### Basic

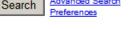

Advanced Search

Results 1 - 100 of about 197,000,000 for virus

- AND (no need to type the AND operator)
  - Space defaults to AND most search engines
  - computer virus
  - kim jong il
- OR (must be typed <u>and</u> capitalized)
  - computer virus OR worm
  - kim jong OR chong il

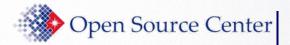

## NTR & Basic

- Basic
  - (exclusion operator aka NOT)
  - Always a space before and never a space after
    - virus –computer
    - bass –fish
    - > osama –bin -laden
  - " " (phrase search)
    - "computer virus" -"trojan horse"
    - "kim jong il" OR "kim chong il"
    - "ied stands for" explosive
  - .. (number range)
    - > "digital camera" "8..12" megapixels ..\$1000

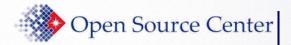

## NTR & Basic

- Basic: taking it further
  - \* ("fill in the blanks" operator; <u>not</u> a "wildcard")
    - "love or \* must constantly"
    - "senior \* service"
    - "pgt \* amplifier"
  - + (inclusion operator)
    - star wars +I
  - ~ (synonyms and related words)
    - matrix ~organization -math
- Peculiarity and patterns are profound: most powerful thing you can take away from this class
  - Peculiar: gadolinium
  - Pattern: en in a url

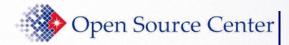

- Google ignores punctation, except
  - Punctuation in popular terms: C++ C#
  - " \$ : . <u> </u>
  - What was the single-dash NOT rule?
- Capitalization does not matter
  - Except for operators: site not SITE
- No spaces before or after colons

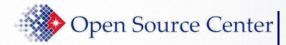

• Think about how to turn your natural language question into a query before hitting enter

• Think about how you would apply the advanced operators at work or at home

• We will not cover all advanced operators

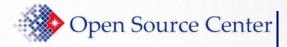

## **Select Advanced Operators**

- We will limit our class to seven operators
  - ≻ site
  - inurl, intitle, intext
  - ≻ filetype
  - ≻ date
  - ≻ info

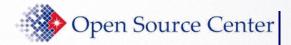

## Anatomy of a Result

#### Rocket Motors

Rocket Motors burn solid grain propellant to generate large amounts of thrust. Launch vehicle designers typically have to decide between using liquid rocket ... www.spaceandtech.com/spacedata/motors/motors.shtml - 12k - Cached - Similar pages

#### • Title: Rocket Motors

- Snippet (text): Rocket Motors burn solid grain propellant to generate large amounts of thrust. Launch vehicle designers typically have to decide between using liquid rocket ...
- URL: www.spaceandtech.com/spacedata/motors/motors.shtml
- Size: 12k
- Cached Similar Pages: Instructor will explain

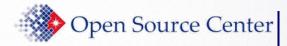

## **Common Errors**

- RIGHT
- WRONG
- WRONG
- RIGHT
- WRONG

intitle:"politcal stability" intitle: "political stability" "intitle:political stability" "ammonium diuranate" -site:com "ammonium diruanate - site: com"

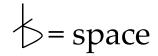

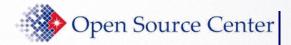

- site searches within a specific website
  - Learn site well and other operators come easy
     > iraq site:www.cnn.com scan URL results
- site can be used to search top-level domains
  - Search & compare # of hits
    - > "brake pads"
    - > "brake pads" -site:com
    - > "brake pads" site:edu

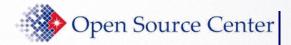

- site can also narrow search to a country domain
  - Jump start research on a topic and country:
     > "opposition party" site:my
  - How could you find a list of internet country codes?
  - Two examples of global reach
    - > your\_search\_terms site:xx
      - Search the world from your desk by changing just two letters
    - site:jp, go to Advanced Search, select Arabic
      - What did we do? What did we find?
      - How else can you use this technique?

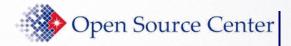

- Country code doesn't mean server is in country
  - site is registered to xx country domain
  - A Chinese site (cn) could be hosted in Canada
  - ≻ site:ws
    - Why might some of these sites be registered in Western Samoa?
- Get specific indexed data from a web site
  - > site:kadena.af.mil then click on Images
  - > 850 OR 381 site:kcna.co.jp

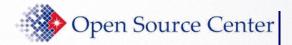

#### site

- More site examples
  - Build site queries from right to left
    - > site:apple
      - What happened?
    - Compare results and explain
      - > site:apple.com
      - > site:www.apple.com

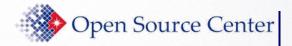

#### **URL & site**

- This is a URL:
  - protocol://computer.domain.name/pathname/filename.ext
    - For our purposes, site = computer domain name
  - Thinking back to the missing keys example
    - Where in the URL does the site operator search?

#### Rocket Motors

Rocket Motors burn solid grain propellant to generate large amounts of thrust. Launch vehicle designers typically have to decide between using liquid rocket ... www.spaceandtech.com/spacedata/motors/motors.shtml - 12k - Cached - Similar pages

• Background processing: site & URL, difference?

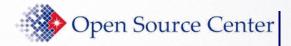

- Searches the whole URL (i.e. searches urls of web pages)
- inurl can be useful after you discover a pattern in preliminary search results
  - > site:kcna.co.jp
    - Scan URL results for patterns
  - > site:kcna.co.jp inurl:item inurl:2009

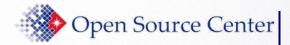

• inurl queries using *a priori* (i.e. reasoning/logic/rationalism methodology) info

- > inurl:meshawir
- > inurl:2009 site:state.gov
- > inurl:blog site:xx (choose country code)
- > inurl:english site:xinhuanet.com currency

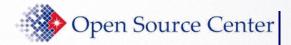

## inurl & site

- What's the difference between site & inurl?
  - site:www.state.gov
  - inurl:www.state.gov
  - site searches everything before the first /
  - inurl searches the whole URL including everything before and after the first /
  - Unusual to have a site refer back to itself

     <u>Countries, Regions</u>
     Page links to a variety of subjects related to countries and regions of the world.
     <u>www.myday.com.tw/guest/filter.php?http://www.state.gov/countries</u> 27k <u>Cached</u> <u>Similar pages</u>
  - but not www.state.gov/../../www.state.gov

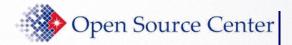

- The previous material highlights the awesome power of advanced Googling
- Patterns can be exploited to find information that Google has not yet indexed!
  - > Bangladesh Chittagong Port Authority site
    - > site:cpa.gov.bd inurl:berthing
    - site:cpa.gov.bd inurl:berthing inurl:yymmdd
    - > www.cpa.gov.bd/berthing/yymmdd-berthing.html

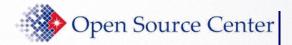

- *intitle* restricts search to web page titles
  - > intitle:"inspector general" site:treas.gov
  - > Useful for specific topic or patterns in preliminary search
    - > avian influenza site:oie.int
    - > avian influenza site:oie.int intitle:"disease information"
    - > avian influenza site:oie.int intitle:"disease information" 2005..2007
    - > site:cpa.gov.bd intitle:"index of"

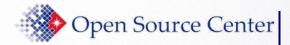

- intext searches for text in body
  - Good for finding e-mail addresses, zip codes, phone numbers, and other information that is URL-like; may help with defunct websites
    - intext:ngsec.com
      intext:opensource.gov
      intext:"internal use only" site:gov
      intext:gmail.com OR intext:hotmail.com site:sy

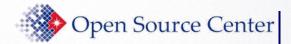

- filetype searches for specific file types
  - > ipod manual filetype:pdf
  - > intext:"limited distribution" filetype:txt
  - > "credit report request form" filetype:pdf site:ftc.gov
  - Google's advanced search page allows only one file type per query & limits file type choices to only a handful of the thousands of known file types

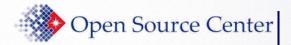

#### date

#### • Bad news - Good news

- Searching for info based on content creation date is difficult
  - No standards, no date info, or daily time stamping
  - Date created compared to date indexed
- Consider 2 pages: one created 19990101, other 20090101
  - Search engine crawls and indexes both today
  - In terms of date indexed, the two pages are now the same
- Search on how to search dates when you have time
- "1 March 2009" OR "March 1, 2009"...
  - Predict the future, include 2009..20XX in searches!
  - Don't forget about cultural dates (e.g. DPRK (Democratic People's Republic of Korea), Iran)

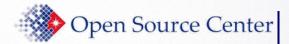

- info provides information about a site
- Google's "nuclear option"
   > info:www.searchlores.org

<u>Fravia's web-searching lore: Main entrance: Finding Information ...</u> This totally advertisement-free \*\*AND FROZEN\*\* site teaches basic and advanced Internet search techniques for people interested in finding any kind of ... www.searchlores.org/ - <u>Note this</u>

Google can show you the following information for this URL:

- Show <u>Google's cache</u> of www.searchlores.org
- Find web pages that are <u>similar to</u> www.searchlores.org
- Find web pages that <u>link to</u> www.searchlores.org
- Find web pages from the site www.searchlores.org
- Find web pages that <u>contain the term</u> "www.searchlores.org"

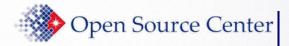

**Special Topics** 

• Privacy issues

• No more mono-lingual manacles

• Supplemental Material (for home study)

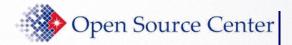

### Privacy

#### • To protect privacy

- Do not click on titles
- Instead copy & paste URL in address line

#### Web

| Kim Jong-il<br>Kim Jong-il (al:<br>Korea. He is the<br>en.wikipedia.org | Open<br>Open in New Window<br>Save Target As<br>Print Target | ency<br>I) (bo<br>I Defe<br>Cach |
|-------------------------------------------------------------------------|--------------------------------------------------------------|----------------------------------|
| Kim II-s                                                                | Cut                                                          | ree                              |
| By this ti                                                              | Сору                                                         | nis si                           |
| increasin                                                               | Copy Shortcut                                                | s wife                           |
| en.wikipe                                                               | Paste                                                        | 74k                              |
| BBC News   /                                                            | Add to Favorites                                             | <u>e: K</u>                      |
| North Koreans v<br>star is waning.                                      | G Google Search                                              | Kim 、                            |
| news.bbc.co.uk                                                          | Send To 🔹 🕨                                                  | stm -                            |
|                                                                         | Page Info 🔹 🕨                                                |                                  |
| BBC NI                                                                  | Properties                                                   | Profi                            |
| The North                                                               | Notean leaver is salu                                        | be a                             |

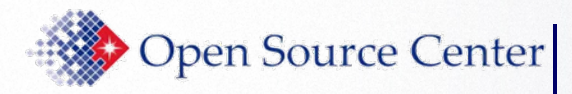

- Use search engine translation tools
  - Translate "native" terms into "foreign" terms
    - Copy, paste, and search

| Enter text or a webpage URL. | Translation: English » Thai |
|------------------------------|-----------------------------|
| Pyongyang                    | เปียงยาง                    |

- Search, find, copy "foreign" terms
  - Translate "foreign" terms into "native" terms

| Enter text or a webpage URL. | Translation: Chinese » English |
|------------------------------|--------------------------------|
| 教育在线                         | Education Online               |

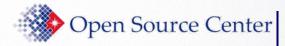

**Multi-Lingual Search Tips II** 

- Use language variants of same site creatively
  - Compare menus, figure captions, addresses, etc

| CHIN      | ESE | Home | Education         | R&D  | Campus | CERNET | Resources | Study In C | China   |
|-----------|-----|------|-------------------|------|--------|--------|-----------|------------|---------|
| -English- | 首页  | 中国教育 | <sup>7</sup> 教育资源 | 科研发展 | 教育信息化  | CERNET | 教育黄页      | 教育在线       | 教育服务    |
|           |     |      |                   |      |        |        |           |            | www.edu |

• Right click and view "Properties" of links on both pages

Protocol: HyperText Transfer Protocol

Type: Firefox Document

Address: http://www.edu.cn/cemet\_fu\_wu\_1325/index.shtml (URL)

- View and use webpage source
  - Be prepared for a lot of hexadecimal jibberish; call IT guys

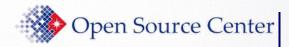

## **Translation help**

#### • Multi-lingual searches

- Combine full, unknown vernacular with partially known English (or vice versa); no operators needed
- Good for technical terms, organizations, individuals ▶ "차기 전차" tank
- Number of results can help with translation decisions
  - ▶ "차기 전차" future tank
  - ▶ "차기 전차" next generation tank
  - Even useful for English terms and phrases

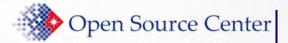

Google Advanced Search

#### **Advanced Search Form**

Advanced Search Tips | About Google

| Find results  | with all of the words                           | 100 results ✓ Google Search              |
|---------------|-------------------------------------------------|------------------------------------------|
| Language      | Return pages written in                         | any language 👻                           |
| Region        | Search pages located in:                        | any region 💌                             |
| File Format   | Only 🔽 return results of the file format        | any format 👻                             |
| Date          | Return web pages first seen in the              | anytime 💙                                |
| Numeric Range | Return web pages containing numbers between and |                                          |
| Occurrences   | Return results where my terms occur             | anywhere in the page 💌                   |
| Domain        | Only 💙 return results from the site or domain   | e.g. google.com, .org <u>More info</u>   |
| Usage Rights  | Return results that are                         | not filtered by license <u>More info</u> |
| SafeSearch    | No filtering O Filter using SafeSearch          |                                          |

#### Page-Specific Search

| e.g. www.google.com/help.html                 | Similar | Find pages similar to the page   |                               | Search |
|-----------------------------------------------|---------|----------------------------------|-------------------------------|--------|
|                                               |         |                                  | e.g. www.google.com/help.html |        |
| Links Find pages that link to the page Search | Links   | Find pages that link to the page |                               | Search |

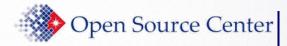

• Useful information

• Tips and techniques

• Free stuff

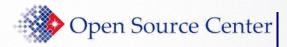

## **Other Google Features**

## • A few examples, can you find more?

- Base/notation conversions
  - > 1977 in roman numerals
  - > (0x0F + 0x0F) in arabic numerals
- Stock information
  - stocks:intc
- Phonebook
  - John Doe VA

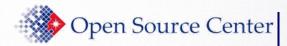

## Interpret specialized numbers

# Google recognizes pattern of specialized numbers, including:

- UPS, Fedex, and USPS tracking numbers
- VIN numbers
- UPC codes
  - > 073333531084
- Map area codes
   > 571
- Track flights (powered by flightstats.com)
  - > United 134

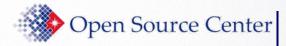

## Not all Queries are Logical

- Logical and illogical queries
  - > site:cn site:com.cn
  - > site:cn -site:com.cn
  - >-site:cn site:com.cn
  - >-site:cn -site:com.cn
    - What happened and why?
    - Which queries are redundant?
    - Which are logical? Which are not?

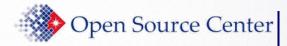

- How would you move from one to the other?
- Natural language query  $\implies$  Google advanced query
  - I want information from the OIE about the avian flu outbreak in 2005
  - I want to find blogs in Japan that talk about Iran's nuclear program
- Google advanced query  $\Longrightarrow$  Natural language query
  - filetype:pdf site:edu intitle:"google search"
  - invisible OR hidden web inurl:blog -site:searchenginewatch.com

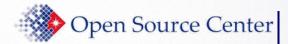

Specialty Searches & Custom Search Engines

www.google.com/options/specialsearches.html

- University
  - Narrow search to specific school website
- U.S. Government
  - Search for content located on either U.S. federal, state and local government websites
- Apple
  - Search for Mac specific information, eliminate false hits
- Patent (www.google.com/advanced\_patent\_search)
  - Search full text of U.S. Patent files
- inurl:cse inurl:coop site:google.com your\_topic

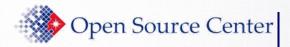

## Good Help is Hard to Find...

## • Google

- http://www.google.com/intl/en/help/refinesearch.html
- http://www.google.com/intl/en/options/

## • Yahoo

 http://help.yahoo.com/l/us/yahoo/search/basics/basics-08.html

## • Windows Live!

 http://help.live.com/help.aspx?project=wl\_searchv1&mark et=en-us

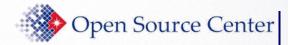

Beyond Google...

## www.pandia.com

## Comprehensive list of search engines and directories

- •Custom search
- Local search
- Social search
- •Reference
- •Specialized searching
- •Discussion groups
- •Ezines
- •Online books
- •Video, MP3 and images
- •Radio and podcasts
- •RSS and blogs

|                                                                                                    |                                                                                                    |                                                                            |                                                | All-in-one list of                          | search engines and directories                  |
|----------------------------------------------------------------------------------------------------|----------------------------------------------------------------------------------------------------|----------------------------------------------------------------------------|------------------------------------------------|---------------------------------------------|-------------------------------------------------|
| Pandia Powe                                                                                                 | ersearch                                                                                                    |                                                                            |                                                |                                             |                                                 |
| and a                                                                                                    | the Web:                                                                                                    |                                                                            |                                                |                                             |                                                 |
| Select si                                                                                                   | earch tool: Pandia Mete<br>HELP <u>CLICK HERE FOR</u>                                                              | ASEARCH                                                                    |                                                |                                             |                                                 |
| PANDIA                                                                                                    | TOOLS FOR SEAR                                                                                                    | CHING THE INTERNET                                                         |                                                |                                             | SPONSORS                                        |
| Pandia Search Central<br>Search Engine News<br>SE Blogs and Sites                                           | Engine News<br>s and Sites Pandia Powersearch is our all-in-one list of search engines and directories. Search the |                                                                            |                                                |                                             | Outsource SEO<br>Ready To Get New<br>Customers? |
| Free Newsletters<br>RSS web feed<br>Search tools:                                                           | using the search for<br>search tools.                                                                              | acs                                                                        |                                                |                                             |                                                 |
| Powersearch All-in-One<br>Plus Web Directory<br>Metasearch<br>Newsfinder<br>Shopping Search<br>Radio Search | Make This F                                                                                                    | Outsource Search<br>Marketing<br>Outsource SEO/PPC<br>\$11 - \$15 per hour |                                                |                                             |                                                 |
| People Search<br>Kids & Teens                                                                               | THIS PAGE<br>Search engines<br>Directories                                                                         | Specialized searchil<br>Discussion groups                                  | ng <u>Business</u><br>Software                 | OTHER PAGES<br>People and email<br>News     | Manage PPC Better - Just                        |
| On Web Searching:<br>Search Tutorial<br>Search Trends                                                       | Custom search<br>Local search<br>Databases                                                                         | <u>Ezines</u><br>Online books<br>Video, MP3 and                            | <u>Business</u><br>Yellow Pages<br>Translation | Shopping<br>Search Engine<br>Optimization   | \$199/mo.<br>YOUR AD HERE!                      |
| On Search Ranking:<br>SE Marketing Tutorial                                                                 | Social search<br>Reference                                                                                         | <u>images</u><br><u>Online Radio and</u>                                   |                                                | <u>Domain names</u><br><u>Pay-per-click</u> |                                                 |

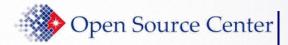

## **Free Guides**

### Available as e-books via Safari database on OpenSource.gov

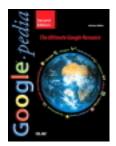

Google™pedia: The Ultimate Google Resource Second Edition, 2007

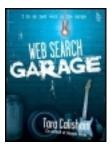

## *Web Search Garage* by Tara Calishain, *2004*

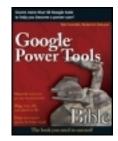

**Google® Power Tools Bible** by Ted Coombs; Roderico DeLeon, 2007

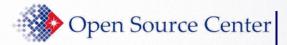

## Want to program Google hacks?

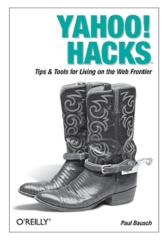

Yahoo! Hacks Tips & Tools for Living on the Web Frontier By Paul Bausch First Edition October 2005 Pages: 489 (More details)

By Schuyler Erle, Rich Gibson, Jo Walsh First Edition June 2005 Pages: 564 (More details)

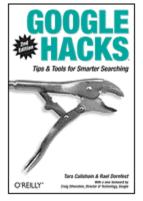

### Google Hacks, Second Edition Tips & Tools for Smarter Searching

By Tara Calishain, Rael Dornfest Second Edition December 2004 Series: Hacks ISBN: 0-596-00857-0 479 pages, \$24.95 US, \$36.95 CA, £17.50 UK

All available in e-book format via Safari database on OpenSource.gov

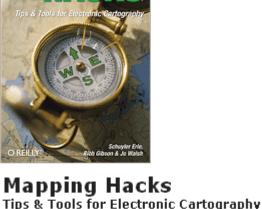

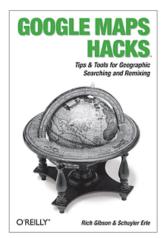

Google Maps Hacks

By Rich Gibson, Schuyler Erle First Edition January 2006 Pages: 366 (More details)

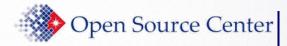

Compares and evaluates Internet search engines from the searcher's perspective.

- Search engine features chart
- Detailed search engine reviews
- An online newsletter
- Statistical analysis
- Search strategies

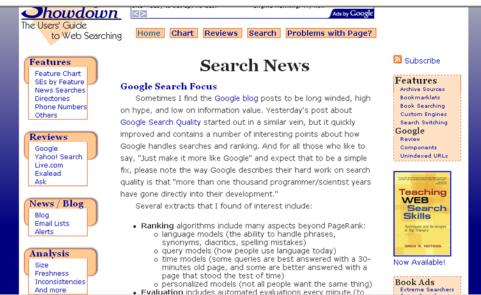

## www.searchengineshowdown.com

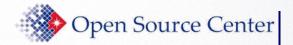

## **Useful Blogs**

www.researchbuzz.org

Check out the list of Google Custom Search Engines...

|    |                                                                                                    | -                                                                                       |
|----|----------------------------------------------------------------------------------------------------|-----------------------------------------------------------------------------------------|
| 2  | ResearchBuzz<br>News about search engines, databases, and other information collections.                                                                                                    |                                                                                         |
| 2) | ResearchBuzz Roundup 053008<br>30th May 2009, 07:05 pm<br>Coming this fall: The Blackfoot Digital Library.                                                                                      | ResearchBuzz: News<br>engines, databases,<br>information collection<br>1998.<br>SEARCH! |
|    | CNN and the NYT are Twittering.<br>Google Book Search bibliography now available.<br>FeedBurner talks about AdSense for feeds.                                                                  | Web     ResearchBuzz     Google Search                                                  |
|    | Amazon and Borders, officially broke up.<br>Interactive Web sites and shaping public perception.<br>The Brooklyn Museum is now in the Flickr Commons!                                           | RESEARCHBUZZ 1<br>Kebberfegg                                                            |
|    | I was wondering if that was new. Google has changed its favicon.<br>Google Visualization API moving outside the spreadsheet.<br>LSU in Second Life.<br>New Grand Tour of Rome available online. | Cookin' With Google<br>GooFresh<br>Google Gov't: State                                  |

### www.blogoscoped.com

Great way to track Google product releases

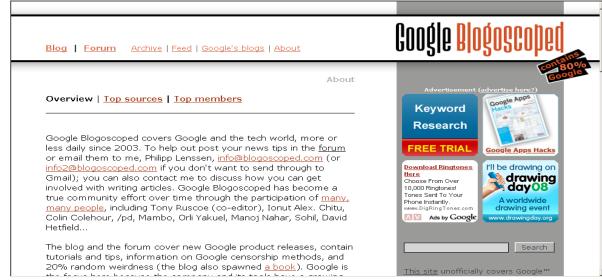

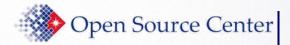

## Conclusion

## • Parting thoughts

- Start simple and refine your searches
- FAVOR THE OBSCURE!!!
- Be careful of spaces and typos
- Too many operators or overuse of quotes can yield too few results

• Comments/Questions

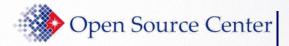

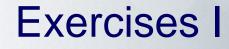

- 1. Find a list Live Search advanced search keywords. Note similarities and differences among Google's advanced operators
- 2. Use Live's language and site keywords to find Chinese Simplified pages registered to Thailand's domain. You will need to find Live Search language codes first.
- 3. Use Live's language and site keywords to find Chinese Traditional pages registered to Thailand's domain.
- 4. What language-CHS or CHT-has the larger presence in Thailand's domain?
- 5. Find a listing of Yahoo! search meta words. Note similarities and differences among Google's advanced operators.
- 6. Use Google to find information that Google has NOT yet indexed.

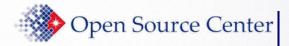

- 1. Find other sites that discuss googling. Suggest using site:edu.
- 2. Find and explore some sites that compare search engines.
- 3. Go to www.touchgraph.com/TGGoogleBrowser.html & experiment with, say, www.cnn.com
- 4. Go to www.alexa.com; choose "Top Sites by Country"; choose a country; choose some website that interests you; explore that website using Site; find a pattern in the URLs, then use Site & url to explore that pattern.
- 5. Find bbc.co.uk pages that don't start with www

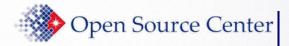

**Exercises III** 

- 6. Do the queries below & explain the results
  - site:pref.\*.jp at Google
  - > site:pref.\*.jp at Yahoo!
- 6. Translate Pyongyang into Hebrew and find images of North Korea using the Hebrew
- 8. Compare and explain; # results make sense?
  - inurl:media analysis
  - inurl:"media analysis"
- 9. Find www.state.gov in domains outside state.gov

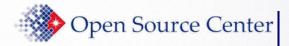

## **Exercises IV**

10. site:gov.cn finds all Chinese government web sites: T or F and explain.

11. Compare and explain; # results make sense?

- site:cnn.com/news
- site:cnn.com inurl:news

12. Find comma separated value files from educational sites; view as HTML

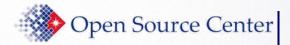

## **Exercise** V

## 13. inurl:2009 site:usgs.gov

- Enter above query at
  - > www.dogpile.com
  - > www.mamma.com
  - > www.vivisimo.com
- What happened? Why?
- What do these results tell you?
- 14. Try www.browsys.com